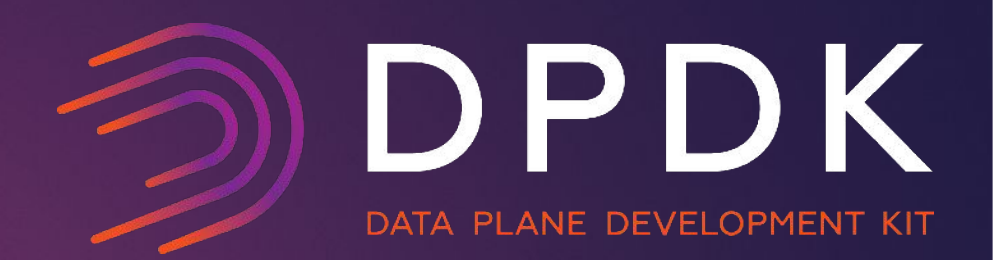

# Integrating and using DPDK with Open vSwitch

Kevin Traynor <ktraynor@redhat.com> Aaron Conole <aconole@redhat.com> DPDK Summit - San Jose – 2017

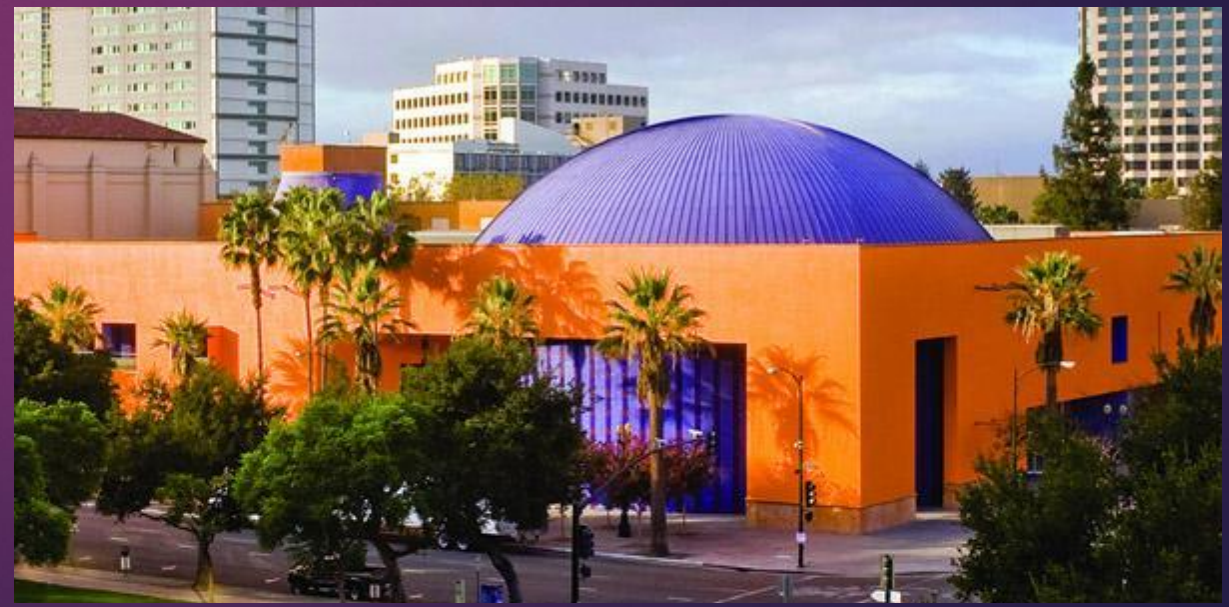

#DPDKSummit

### Background

# DPDK

- Open vSwitch dates from 2009
	- First commit by Ben Pfaff
	- Date: Wed Jul 8 13:19:16 2009 -0700
	- Import from old repository commit 61ef2b42a9c4
- DPDK first integrated into Open vSwitch in 2014
	- First commit by Gerald Rogers and Pravin Shelar
	- Date: Mon Mar 24 19:23:08 2014 -0700
	- dpif-netdev: Add DPDK netdev.
- 10x performance improvement for small packets
- #DPDKSummit **2** • Challenge that Open vSwitch was not built for DPDK

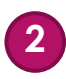

#### Overview of Challenges

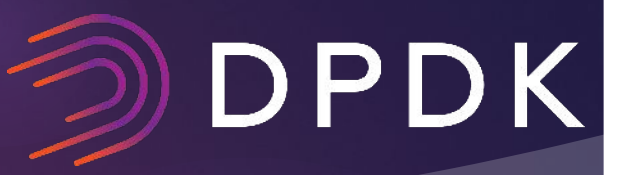

- DPDK is greedy
- DPDK wants to use its own data structures for everything
- Everything gets done at initialization
- Inconsistencies between PMDs
- Debugging practically non-existent
- Long-term support issues

# Threading

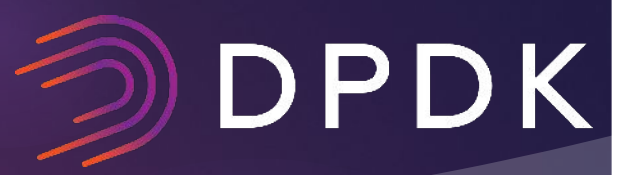

- OvS creates it's own threads for control and datapath functionality
- It does not use DPDK slave lcores
- By default one of the OvS control threads is used for DPDK init
- Keeps OvS userspace control thread model and adds threads dynamically for datapath
- Not necessary to stick to DPDK threading model

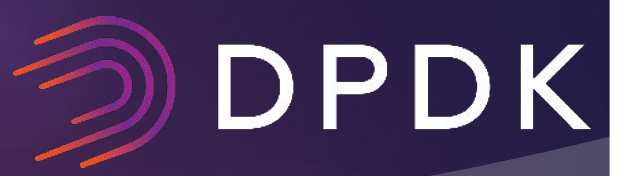

- OvS has it's own concept of a packet in userspace dp\_packet
- Potentially that could have been an issue but...dp packet was implemented in a layered manner
- This allows for build time option to back ovs dp\_packets with rte\_mbufs
- Different accessor functions are used depending on the backing
- One of the few places where a #define DPDK is needed

# Initialization

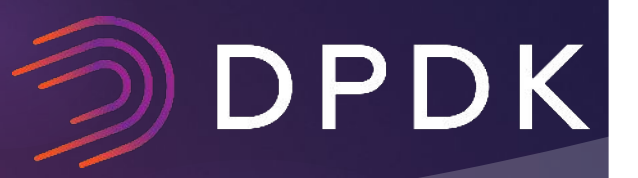

- DPDK initialization (rte\_eal\_init) requires arguments
- DPDK init arguments passed to the ovs-vswitchd as cmd line params
	- ovs-vswitchd --dpdk -c 0x8 -n 4 --socket-mem 1024,0 ...
- Changed to optional OVSDB parameters with defaults
	- ovs-vsctl set Open\_vSwitch . other\_config:dpdk-lcore-mask=0x8
	- ovs-vsctl set Open\_vSwitch . other\_config:dpdk-mem-channels=4
	- ovs-vsctl set Open\_vSwitch . other\_config:dpdk-socket-mem=1024,0
- Defaults allow less user knowledge and "normal" ovs-vswitchd cmd line
- OVSDB allows for dynamic initialization of DPDK
	- #DPDKSummit **6** ○ ovs-vsctl set Open\_vSwitch . other\_config:dpdk-init=true

# Configuration

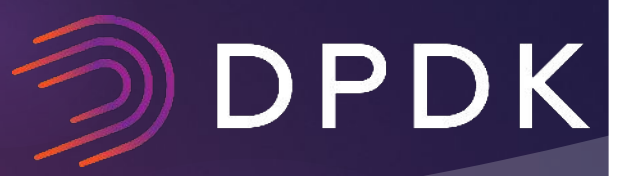

- Devices bound through dpdk-devbind.py and later driverctl
- Devices had to bound before ovs-vswitchd started
- vswitch user had to select the DPDK port
	- ovs-vsctl add-port br0 <dpdk>0 -- set Interface dpdk0 type=dpdk
- Changed to use arbitrary name and PCI address/vdev name
	- ovs-vsctl add-port br0 myportname -- set Interface myportname type=dpdk options:dpdk-devargs=0000:01:00.0
- #DPDKSummit **7** • Some device ports cannot be specified by PCI, so need a more generic usable way to specify them

### PMD's / Libraries

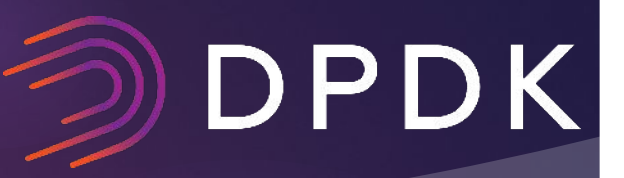

- PMD's are used for I/O with Hardware
- New NIC's can have some integration issues
	- e.g. Seg fault OVS
	- e.g. Differences in how number of reported Rx queues used
- Don't assume 0 integration effort because it works with testpmd!

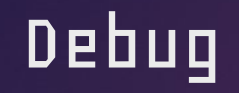

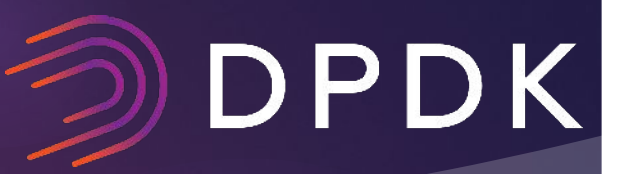

- Really difficult to debug when things go wrong with DPDK side of OvS
	- Very few tools available for debugging when things go wrong, where to look?
	- Sparse logs, many require recompile to enable, and usually aren't useful
	- Application needs to actively enable debugging related features
	- Some failures impact parts of the system that seem unrelated (nature of async processing, and work queues)
- If it's difficult for developers, imagine how it is for users.
- Tuning requires specialized knowledge, and little documentation is available upstream.

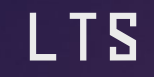

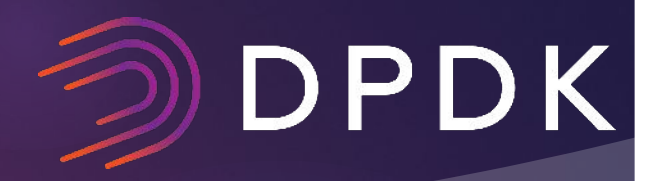

● DPDK LTS - Used where possible - Yuanhan++ / Luca++

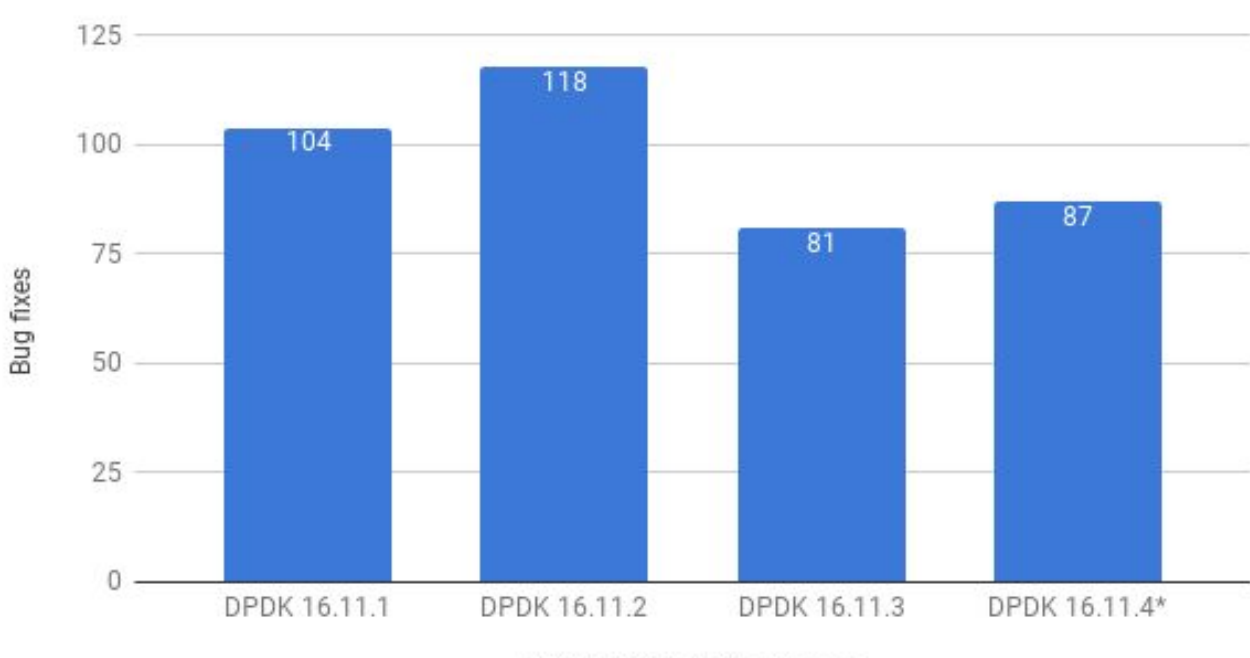

DPDK 16.11 stable releases bug fixes

DPDK 16.11 stable releases

#DPDKSummit **10**

### Upgrades

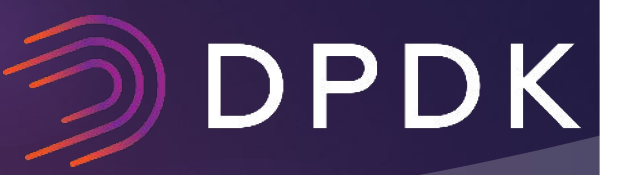

- API/ABI (Where to start!)
	- Preventing dynamic linking means that 2 versions of DPDK need to carried
	- One standalone package, and one integrated with OVS
	- OVS developers very clued in to DPDK, but will not be same with other apps
- Been a known integration pain point since the beginning (which is one of the reasons why the OvS uses a light shim)
	- <https://mail.openvswitch.org/pipermail/ovs-dev/2014-January/279806.html>

### Questions?

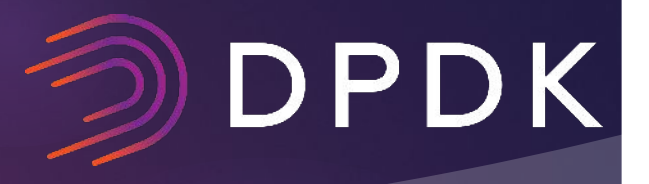

#### Kevin Traynor <<
ktraynor@redhat.com> Aaron Conole [<aconole@redhat.com](mailto:aconole@redhat.com) >

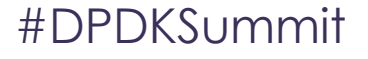

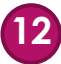